## Fichier:Du pixelart sur vos écrans OLED hacksterio logo pixel.png

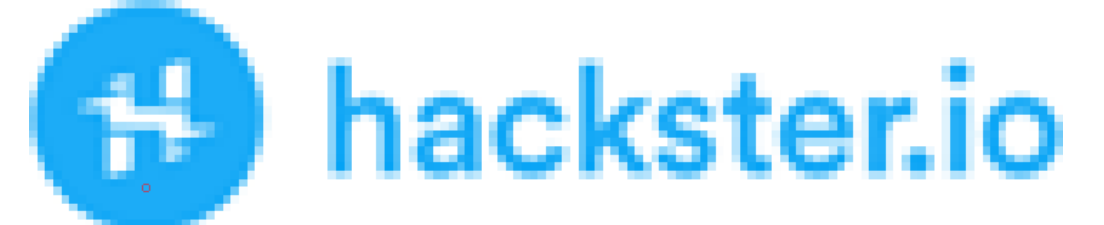

Pas de plus haute résolution disponible.

[Du\\_pixelart\\_sur\\_vos\\_écrans\\_OLED\\_hacksterio\\_logo\\_pixel.png](https://wikifab.org/images/d/d3/Du_pixelart_sur_vos_%25C3%25A9crans_OLED_hacksterio_logo_pixel.png) (724 × 188 pixels, taille du fichier : 10 Kio, type MIME : image/png) Du\_pixelart\_sur\_vos\_écrans\_OLED\_hacksterio\_logo\_pixel

## Historique du fichier

Cliquer sur une date et heure pour voir le fichier tel qu'il était à ce moment-là.

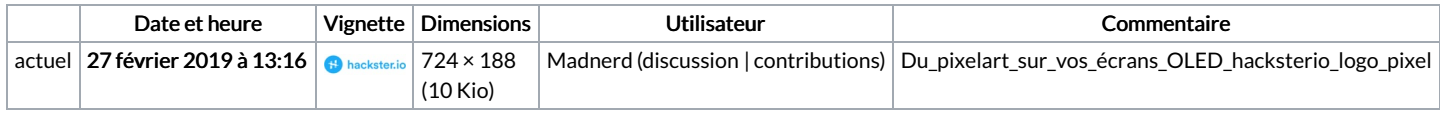

Vous ne pouvez pas remplacer ce fichier.

## Utilisation du fichier

Les 2 pages suivantes utilisent ce fichier :

Du [pixelart](https://wikifab.org/wiki/Du_pixelart_sur_vos_%25C3%25A9crans_OLED) sur vos écrans OLED Du pixelart sur vos écrans [OLED/fr](https://wikifab.org/wiki/Du_pixelart_sur_vos_%25C3%25A9crans_OLED/fr)

## Métadonnées

Ce fichier contient des informations supplémentaires, probablement ajoutées par l'appareil photo numérique ou le numériseur utilisé pour le créer. Si le fichier a été modifié depuis son état original, certains détails peuvent ne pas refléter entièrement l'image modifiée.

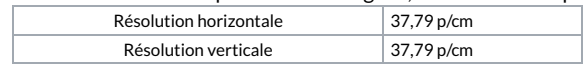